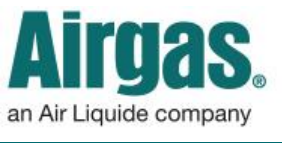

## Do MORE with your Account Dashboard!

If you have an account on Airgas.com you will have access to your Account Dashboard, which gives you quick access to the tools and information you need, including your orders, quotes, invoices and lists.

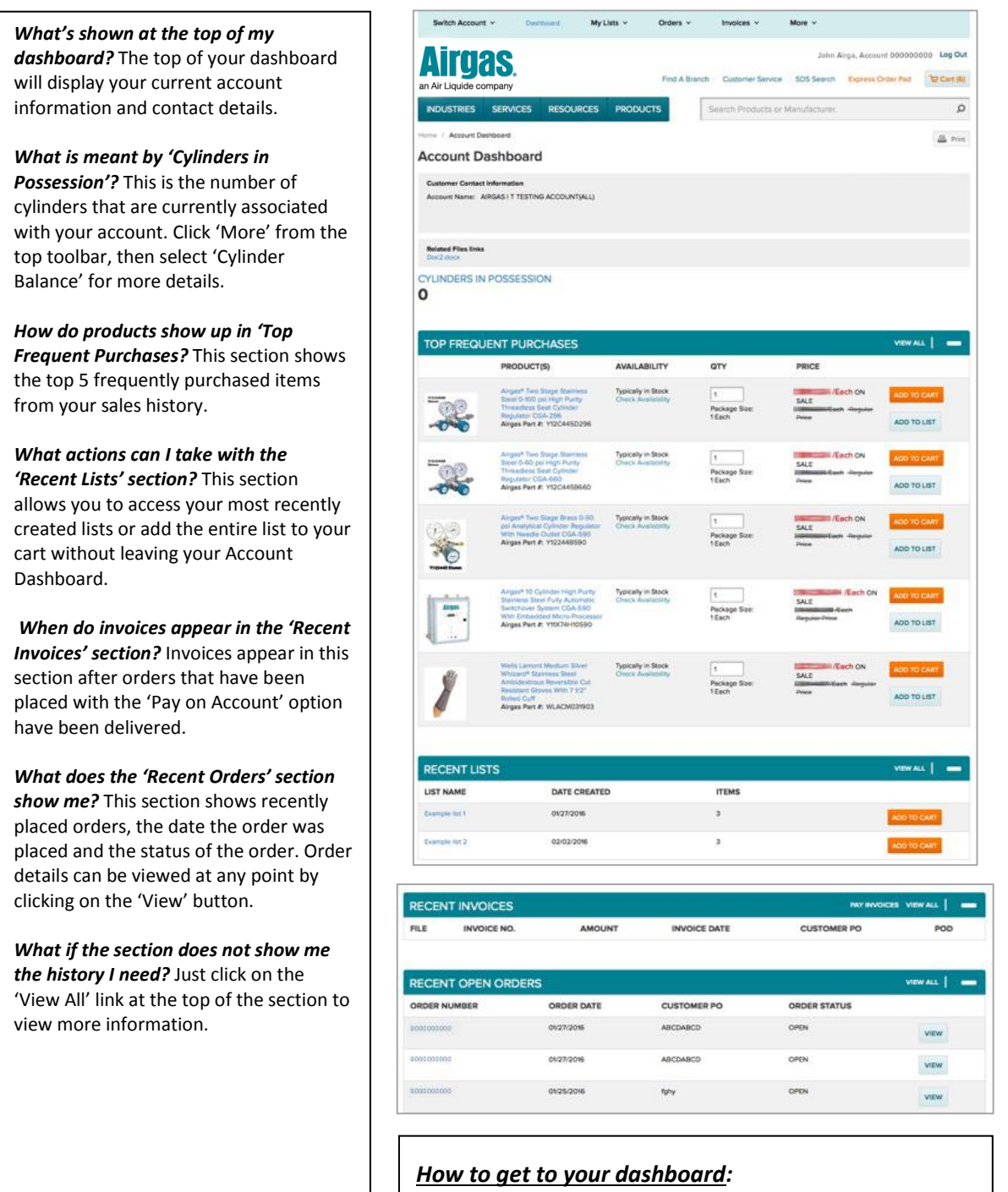

- Login to Airgas.com
- Click on 'Dashboard' on the toolbar